### **UCHWAŁA NR X/47/2015 RADY MIEJSKIEJ W SULEJOWIE** z dnia 30 kwietnia 2015 roku

#### w sprawie zmian w budżecie gminy na 2015 rok.

Na podstawie art. 18 ust. 2 pkt 4 ustawy z dnia 8 marca 1990 roku o samorządzie gminnym (t. j. Dz. U. z 2013 roku poz. 594, poz. 645, poz. 1318; z 2014 roku poz. 379, poz.1072), art. 211, art. 231, art. 235 i art. 236 ustawy z dnia 27 sierpnia 2009 roku o finansach publicznych (t. j. Dz. U.z 2013 roku poz. 885, poz. 938 i poz. 1646; z 2014 roku poz. 379, poz. 911, poz. 1146, poz. 1626, poz. 1877) Rada Miejska

w Sulejowie uchwala, co następuje:

§ 1. Zwiększa się dochody budżetowe gminy Sulejów na 2015 rok o kwotę 500.206,20 zł, zgodnie z załącznikiem Nr 1.

§ 2. Zwiększa się wydatki budżetowe gminy Sulejów na 2015 rok o kwotę 973.869,40 zł, zgodnie z załącznikiem Nr 2.

§ 3. Zmniejsza się wydatki budżetowe gminy Sulejów na 2015 rok o kwotę 380.804,95 zł, zgodnie z załącznikiem Nr 2.

§ 4. Dokonuje się zmian w planie wydatków na zadania inwestycyjne w 2015 roku, zgodnie z załącznikiem Nr 3.

§ 5. Dokonuje się zmian w planie kredytów oraz zagospodarowania wolnych środków. Przychody i rozchody budżetu gminy Sulejów w 2015 roku stanowi załącznik Nr 4.

§ 6. Dokonuje się zmian w planie wydatków na programy i projekty realizowane ze środków pochodzących z funduszy strukturalnych i Funduszu Spójności, zgodnie z załącznikiem Nr 5.

§ 7. Dokonuje się zmian w planie wydatków na Fundusz Sołecki (paragrafami), zgodnie z załącznikiem Nr 6.

§ 8. Dokonuje się zmian w planie wydatków na Fundusz Sołecki (sołectwami), zgodnie z załącznikiem Nr 6a.

§ 9. Dokonuje się zmian w planie dotacji celowych, zgodnie z załącznikiem Nr 7.

§ 10. Budżet po zmianach wynikających z wyżej wymienionych paragrafów wynosi:

1) dochody 43.461.616,88 zł, w tym bieżące 42.457.554,13 zł i majątkowe 1.004.062,75 zł,

2) wydatki 44.310.000,96 zł, w tym bieżące 37.893.750,48 zł i majątkowe 6.416.250,48 zł.

§ 11. Wykonanie uchwały powierza się Burmistrzowi.

§ 12. Uchwała podlega ogłoszeniu w trybie przewidzianym dla aktów prawa miejscowego i wchodzi w życie z dniem podjęcia.

NIE BUDZI ZASTRZEŻEŃ POD WZGLEDEM **FORMALNO - PRAWNYM** 

otr Organka

W

PRZEWODNI

## Załącznik Nr 1 do Uchwały Nr X/47/2015 Rady Miejskiej w Sulejowie z dnia 30 kwietnia 2015 roku

w złotych

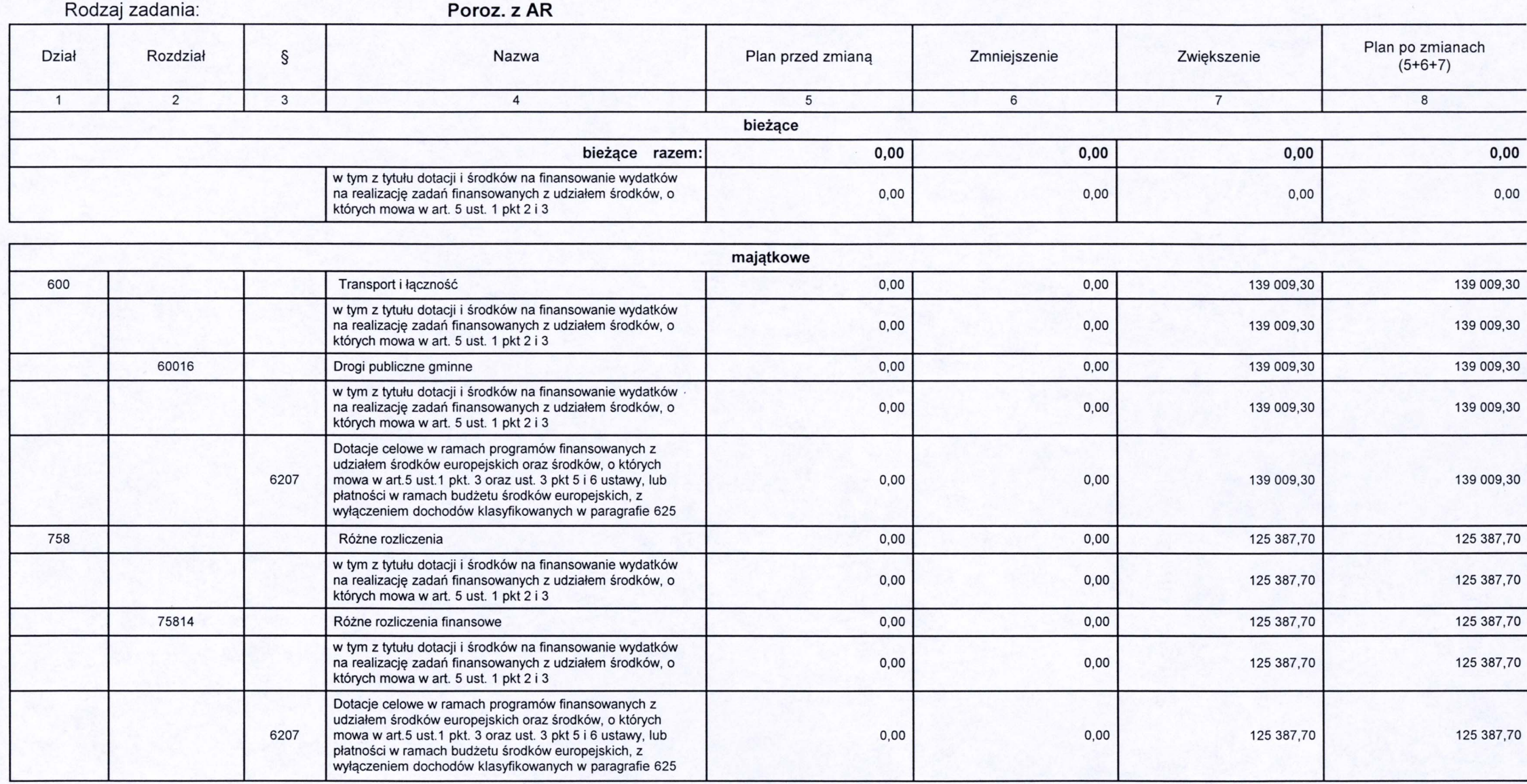

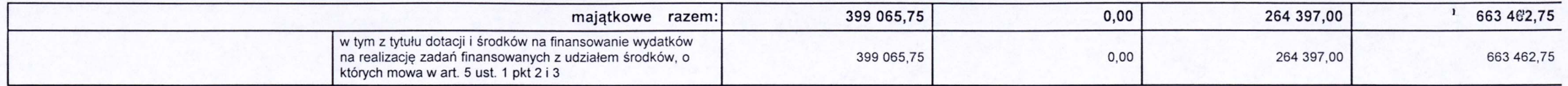

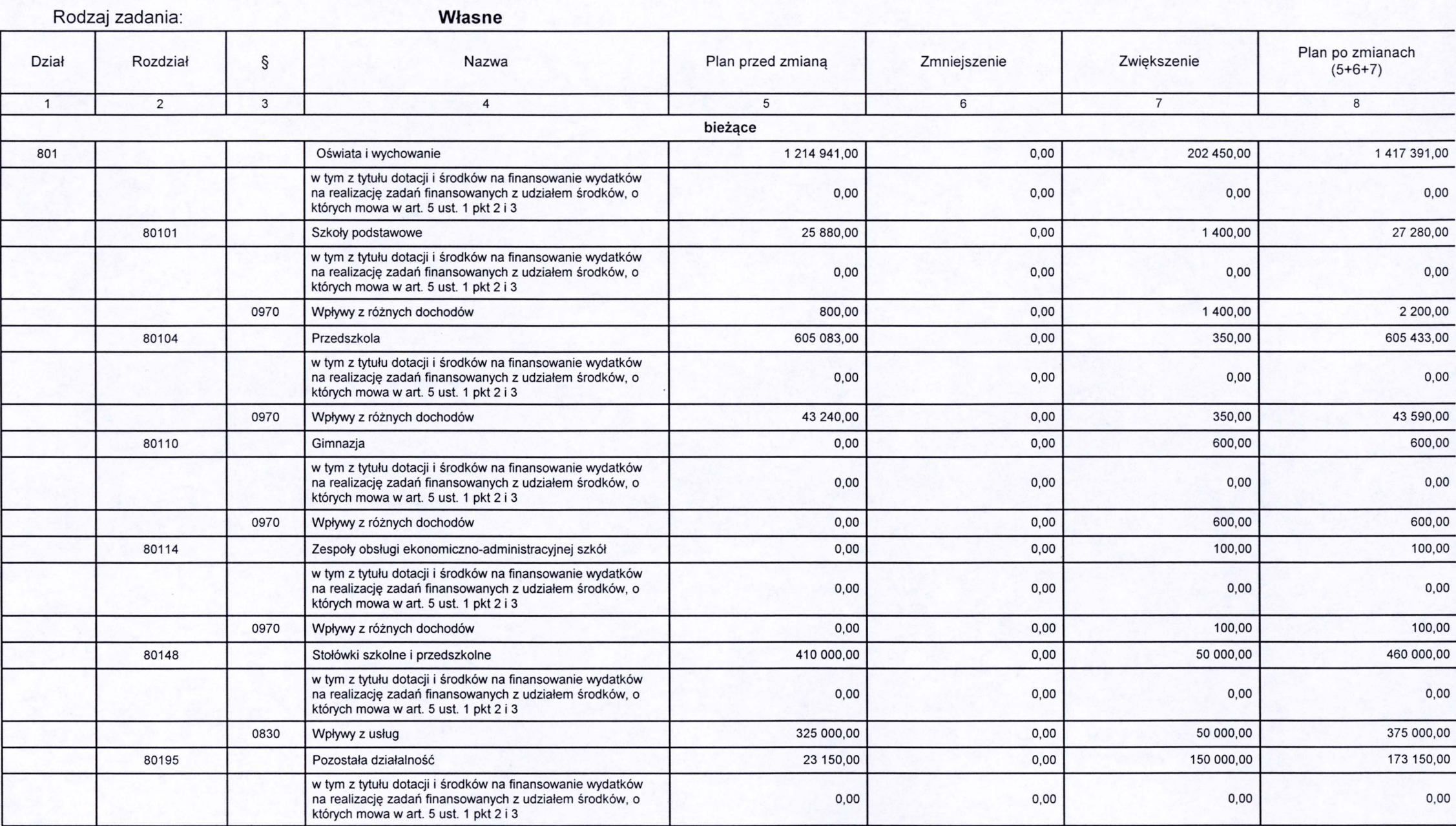

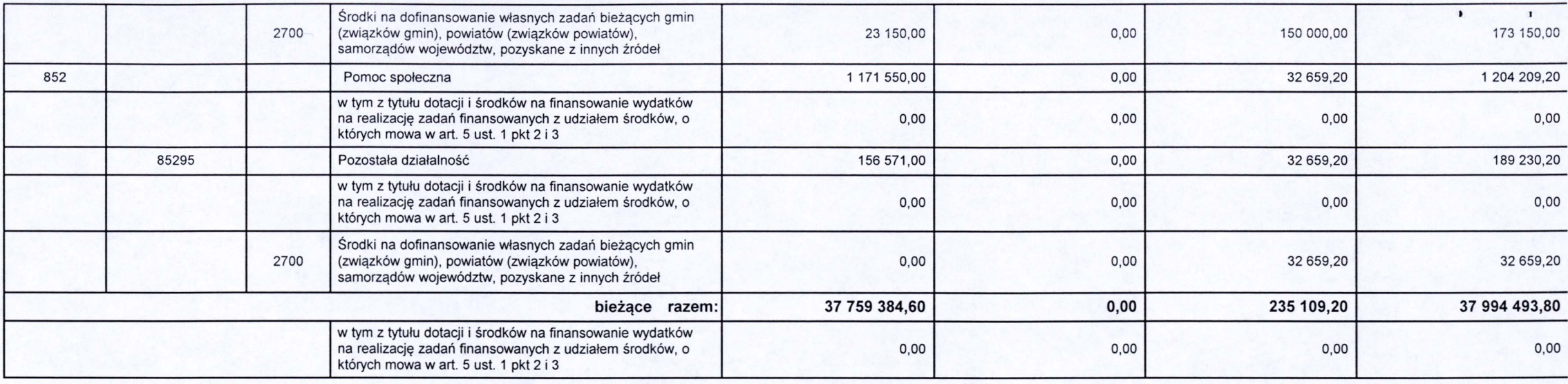

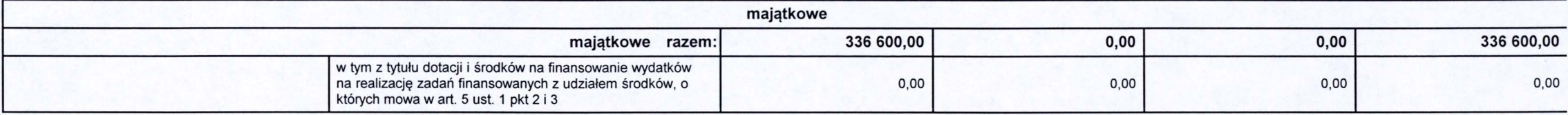

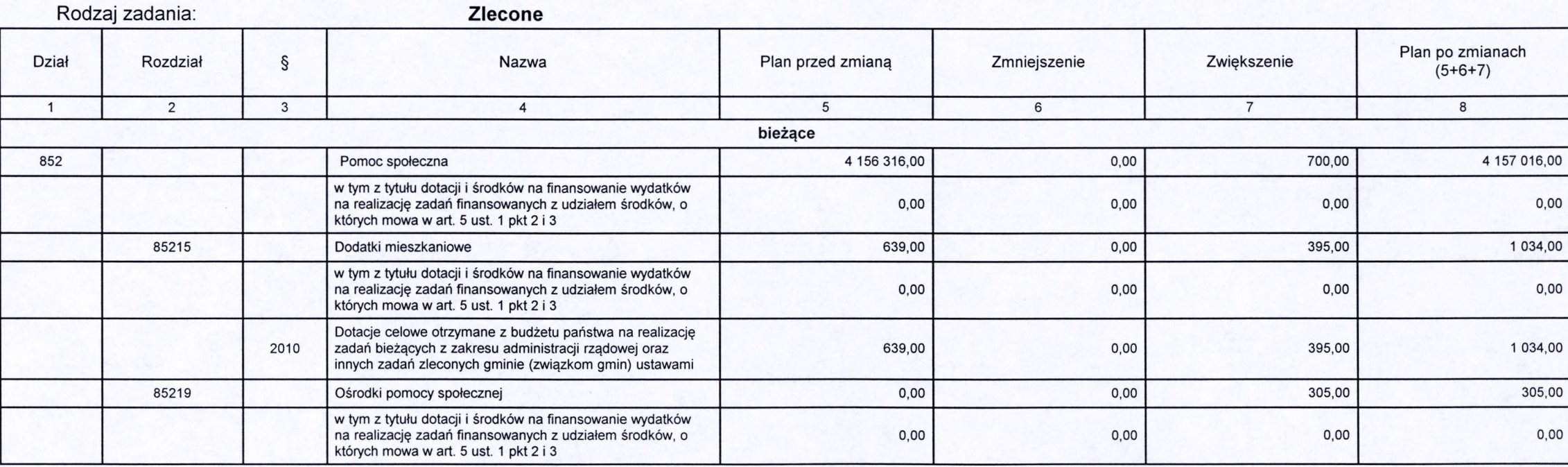

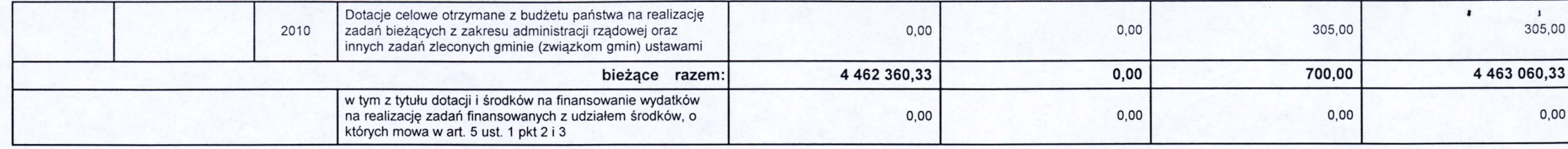

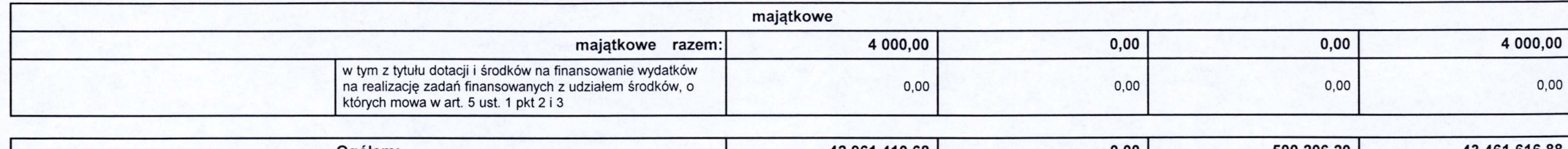

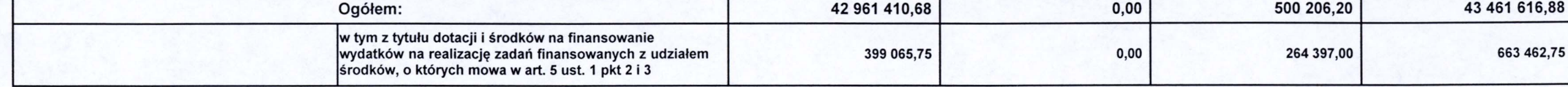

(\* kol 2 do wykorzystania fakultatywnego)

SKARAKIK BURMISTRZ

### Załącznik Nr 2 do Uchwały Nr X/47/2015 Rady Miejskiej w Sulejowie z dnia 30 kwietnia 2015 roku

Rodzaj zadania: Poroz. z AR

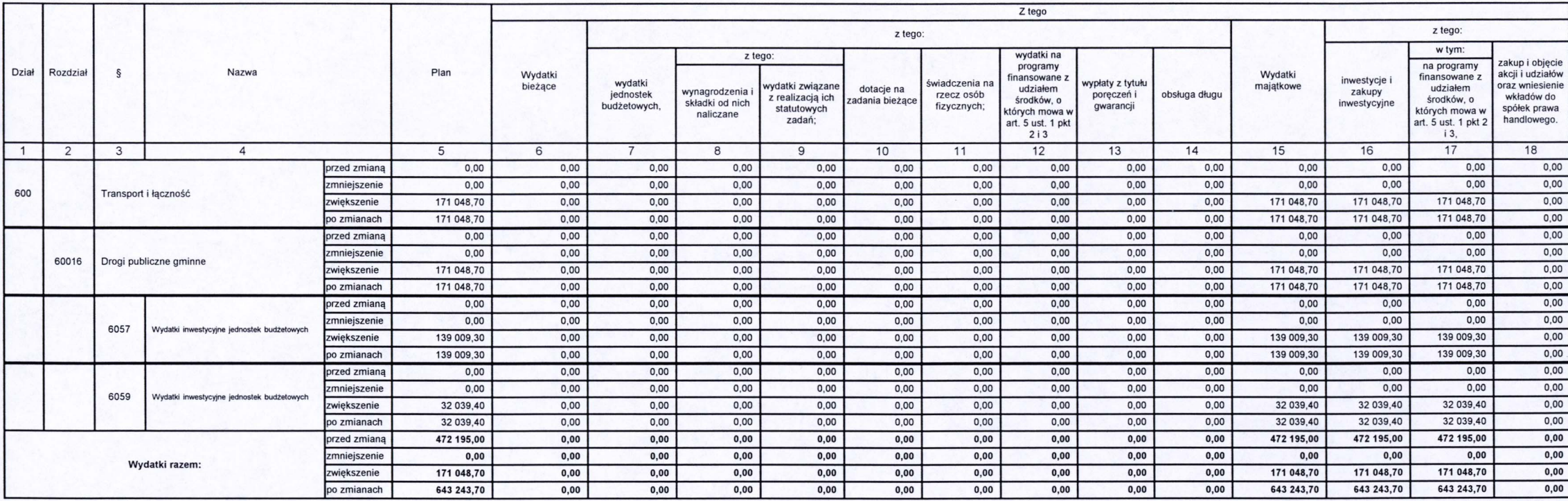

#### Rodzaj zadania: Własne

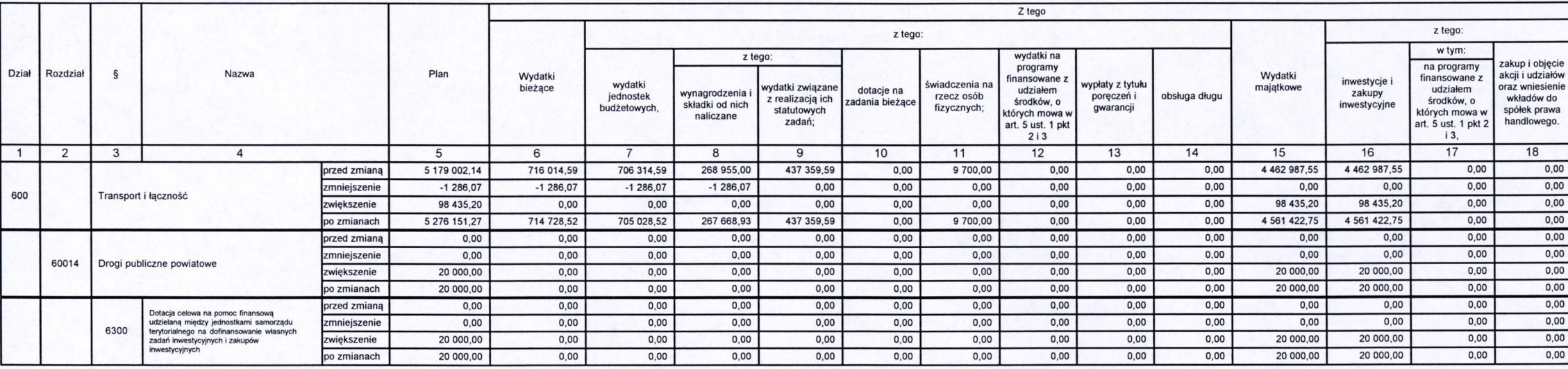

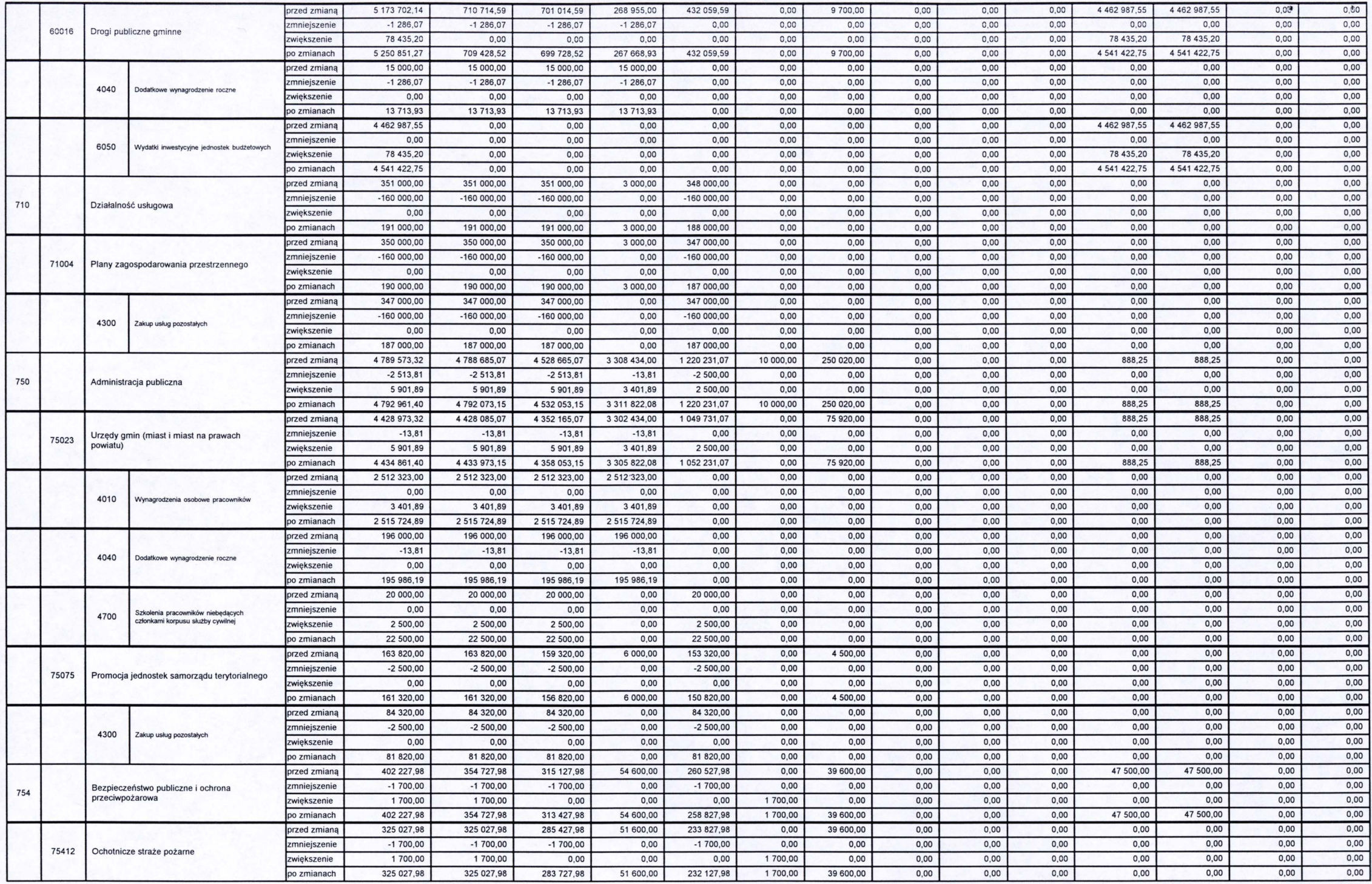

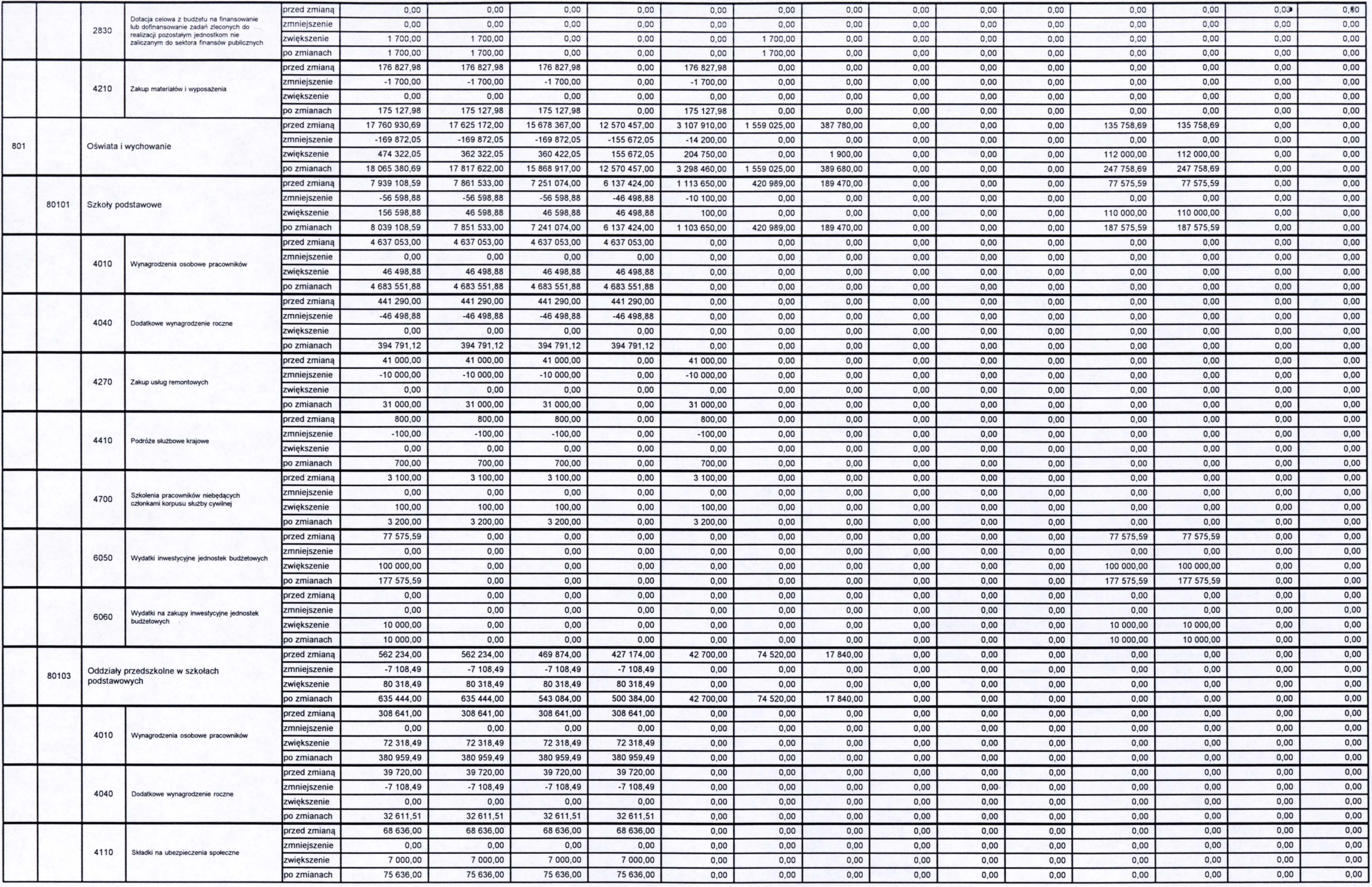

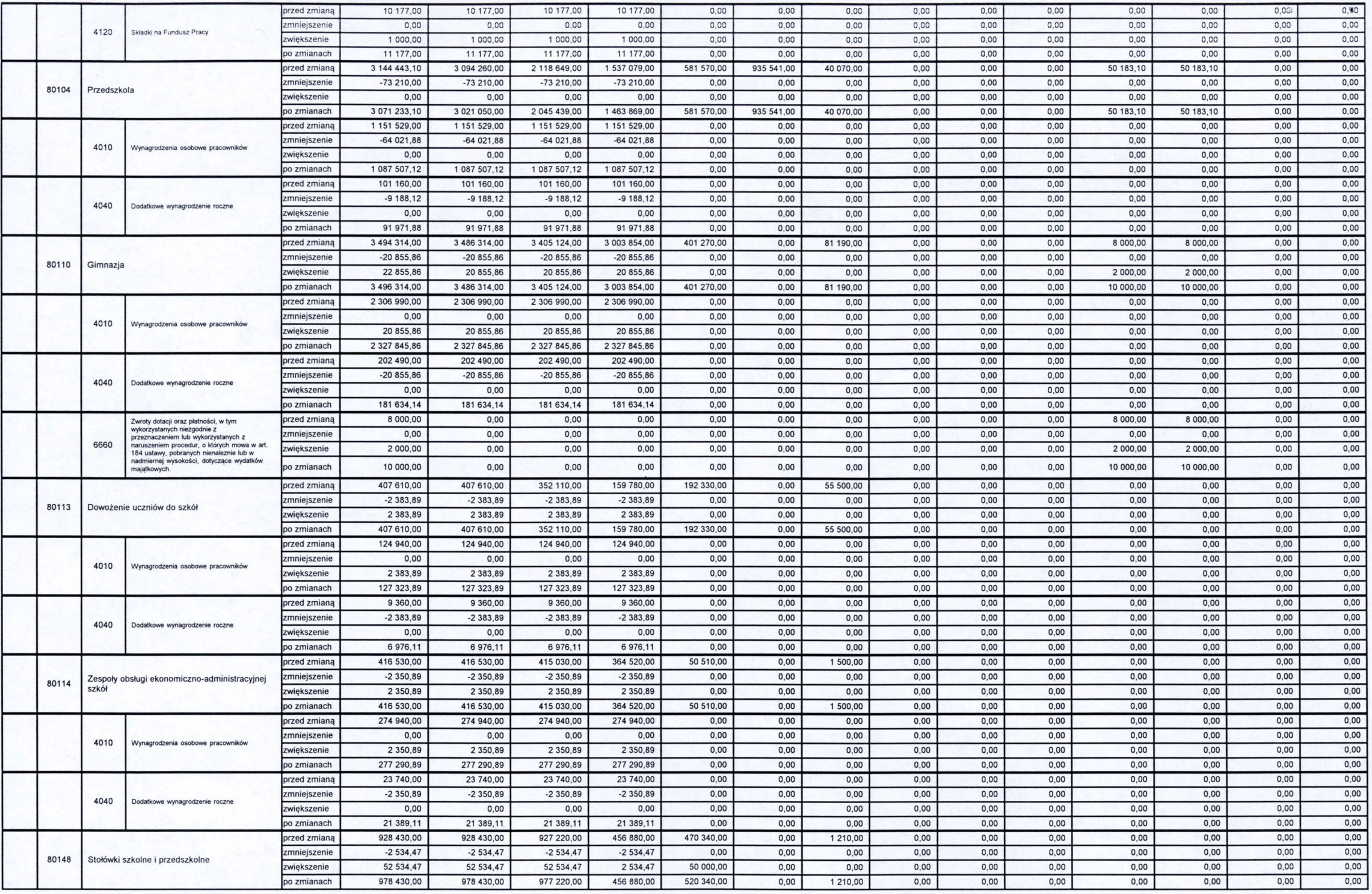

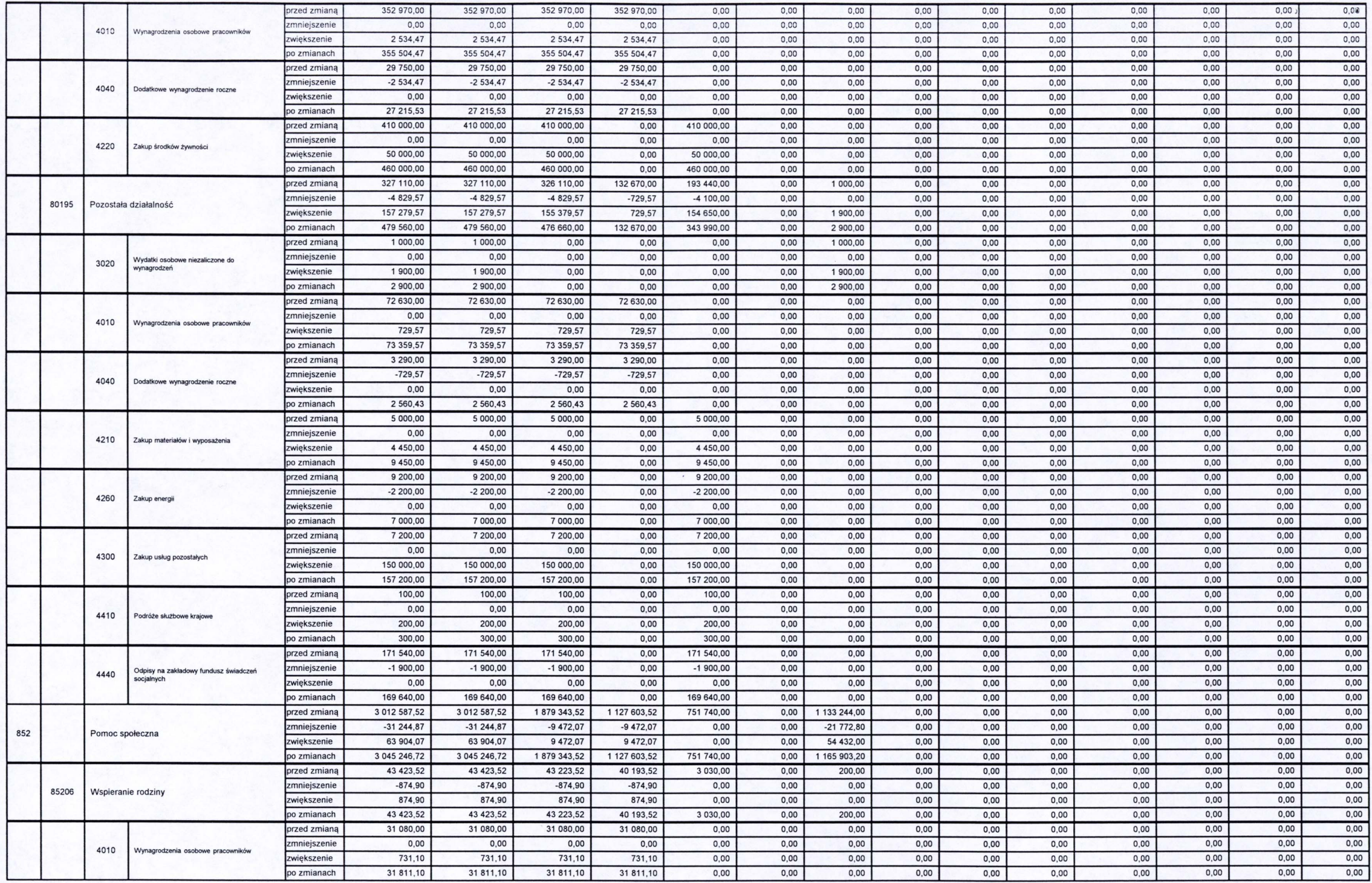

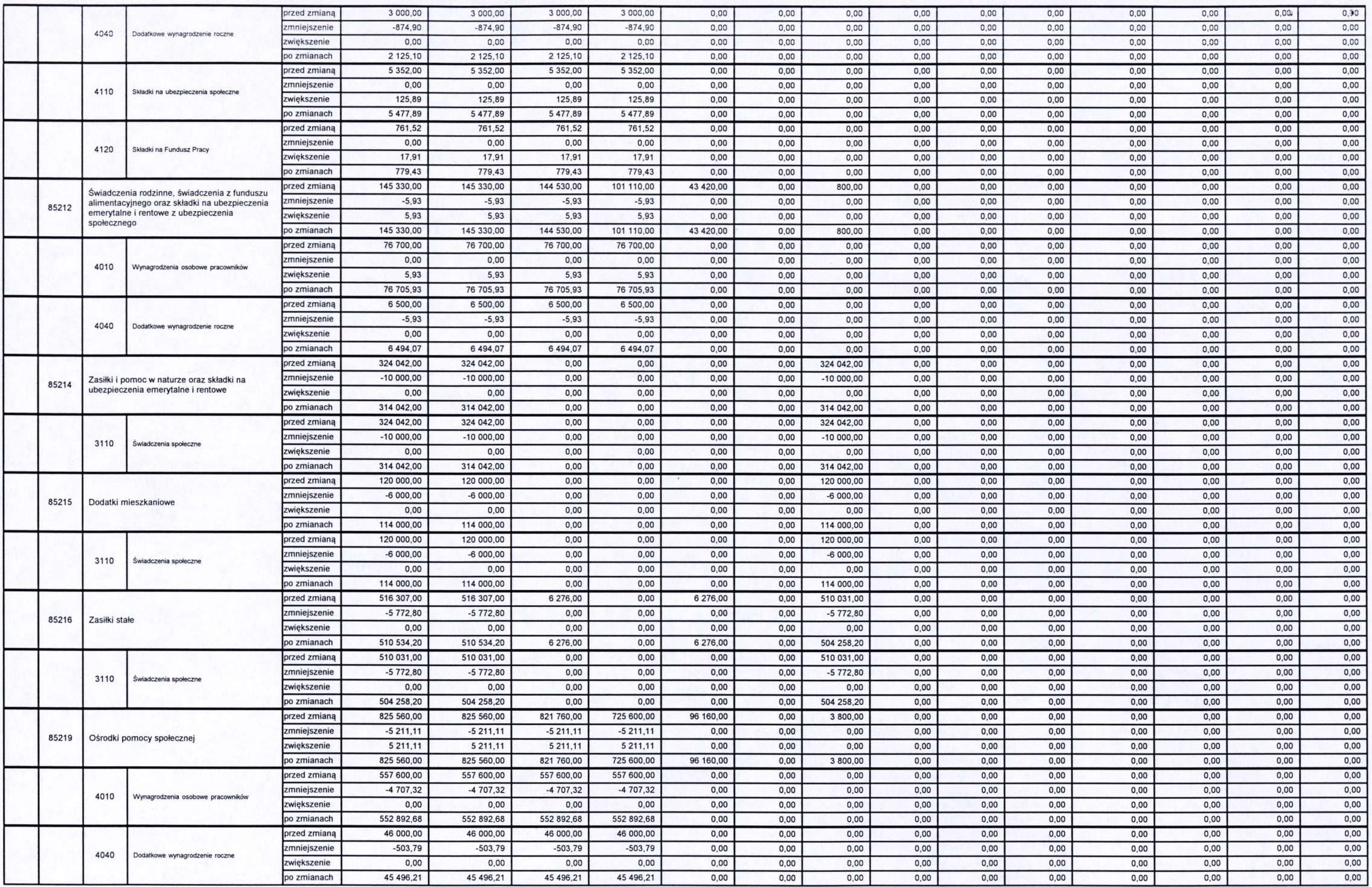

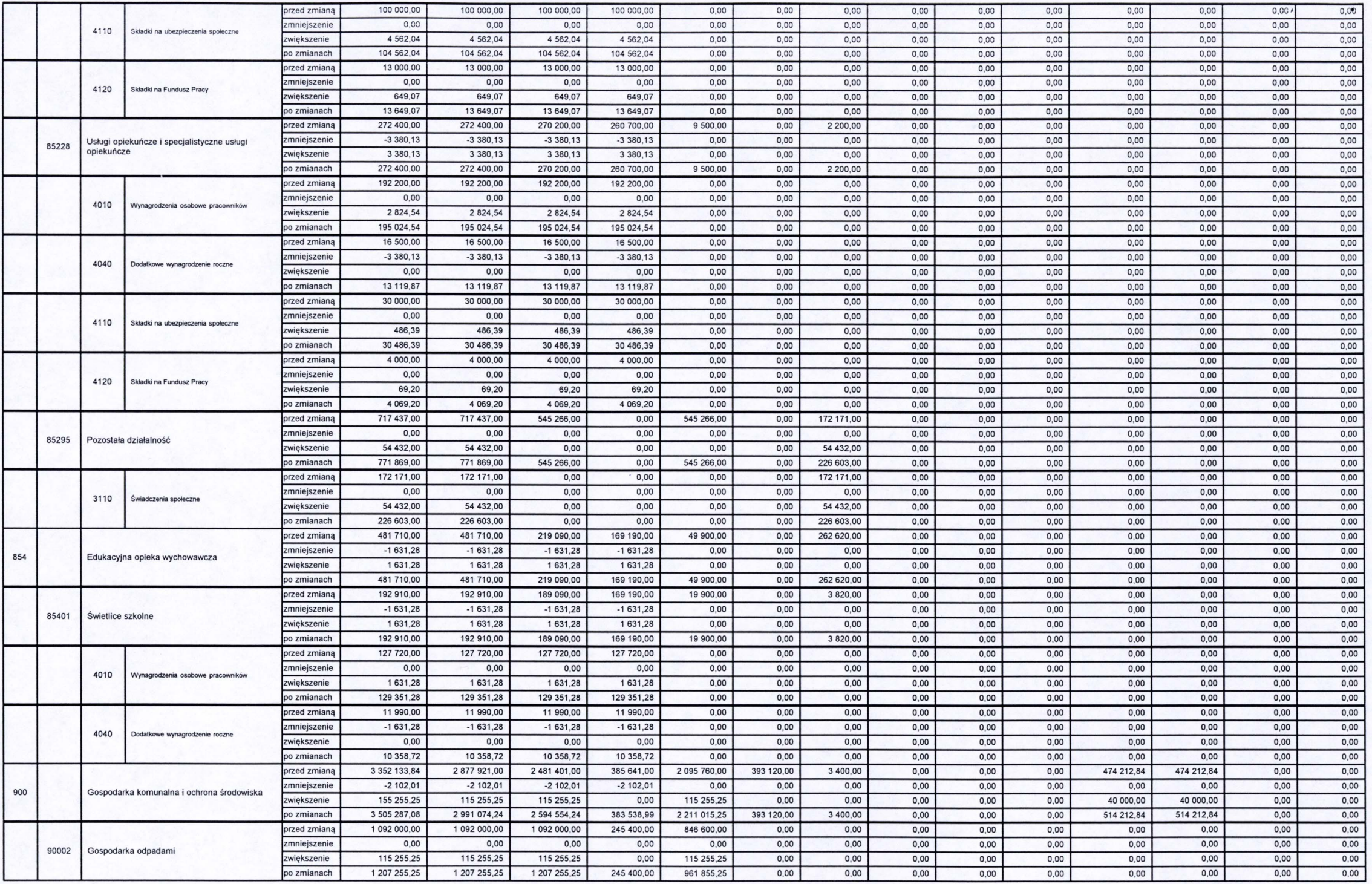

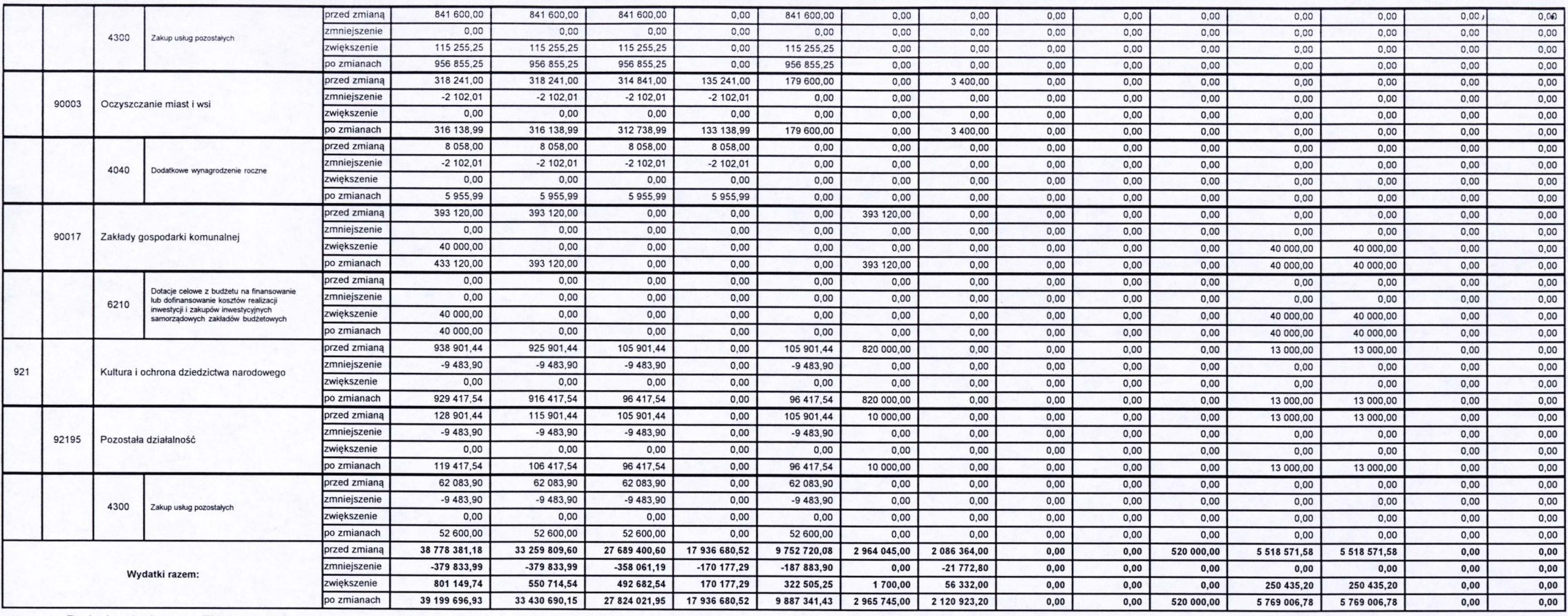

Rodzaj zadania: Zlecone

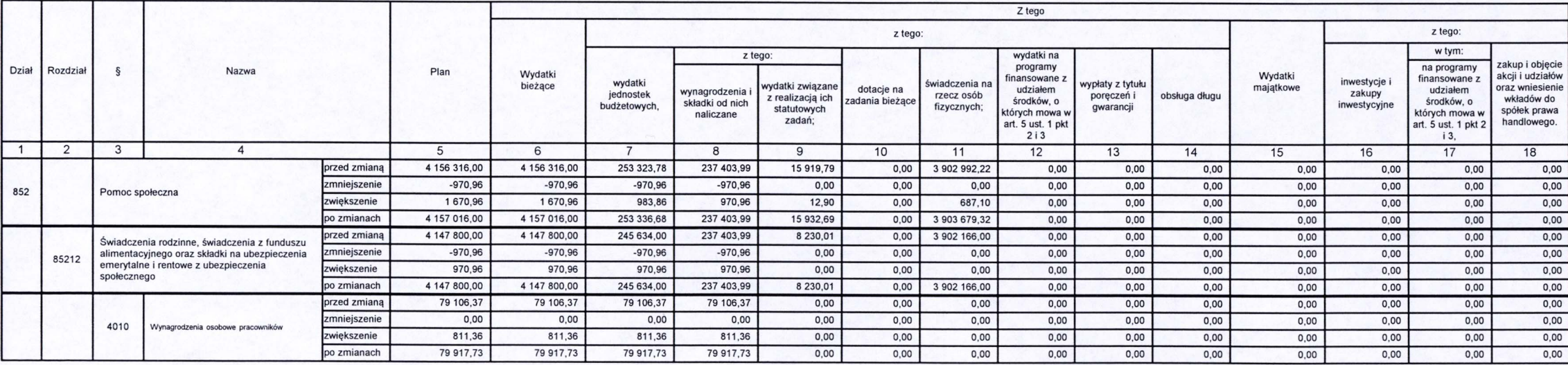

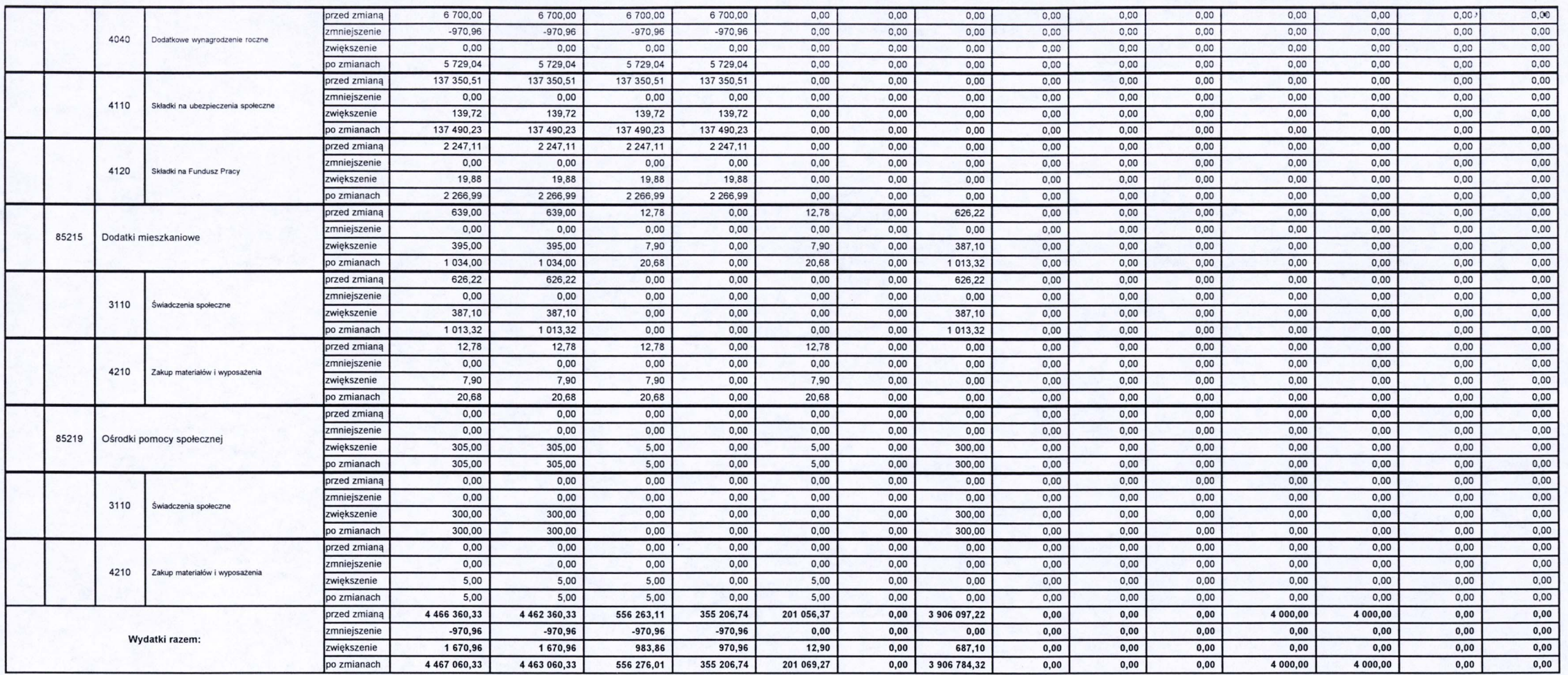

 $\begin{picture}(120,110) \put(0,0){\line(1,0){15}} \put(15,0){\line(1,0){15}} \put(15,0){\line(1,0){15}} \put(15,0){\line(1,0){15}} \put(15,0){\line(1,0){15}} \put(15,0){\line(1,0){15}} \put(15,0){\line(1,0){15}} \put(15,0){\line(1,0){15}} \put(15,0){\line(1,0){15}} \put(15,0){\line(1,0){15}} \put(15,0){\line(1,0){15}} \put(15,0){\line$ RMIST Woicies Ostrowski

● 2000年度

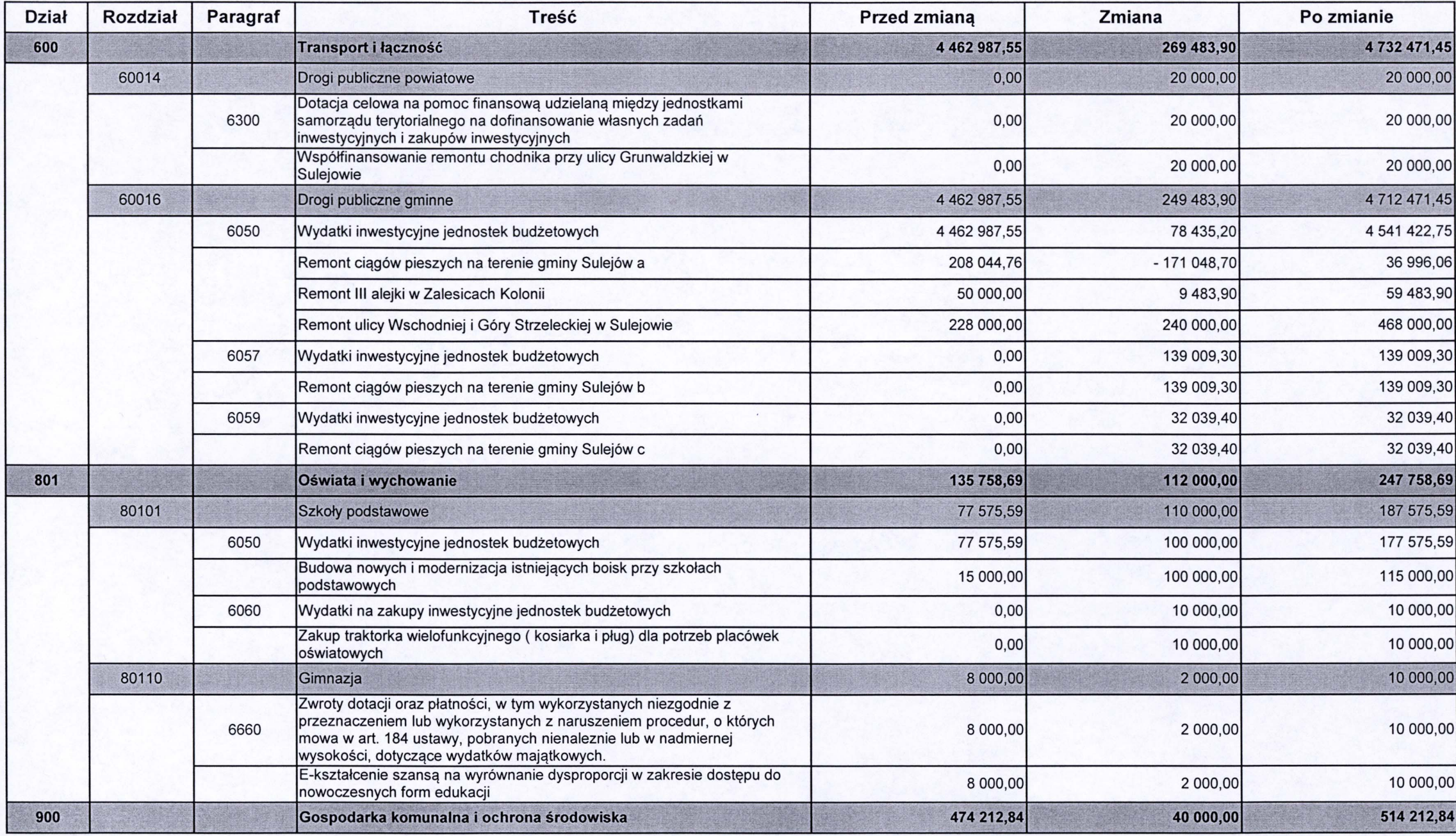

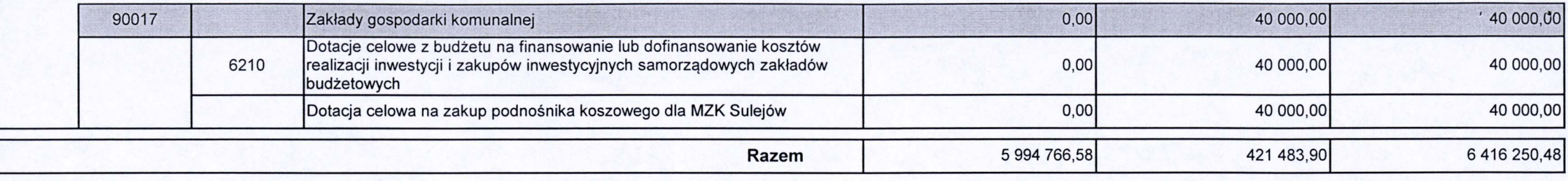

SKALANIK BURMISTRZ

### Załącznik Nr 4 do Uchwały Nr X/47/2015 Rady Miejskiej w Sulejowie

z dnia 30 kwietnia 2015 roku

### Przychody i rozchody budżetu gminy Sulejów na 2015 rok

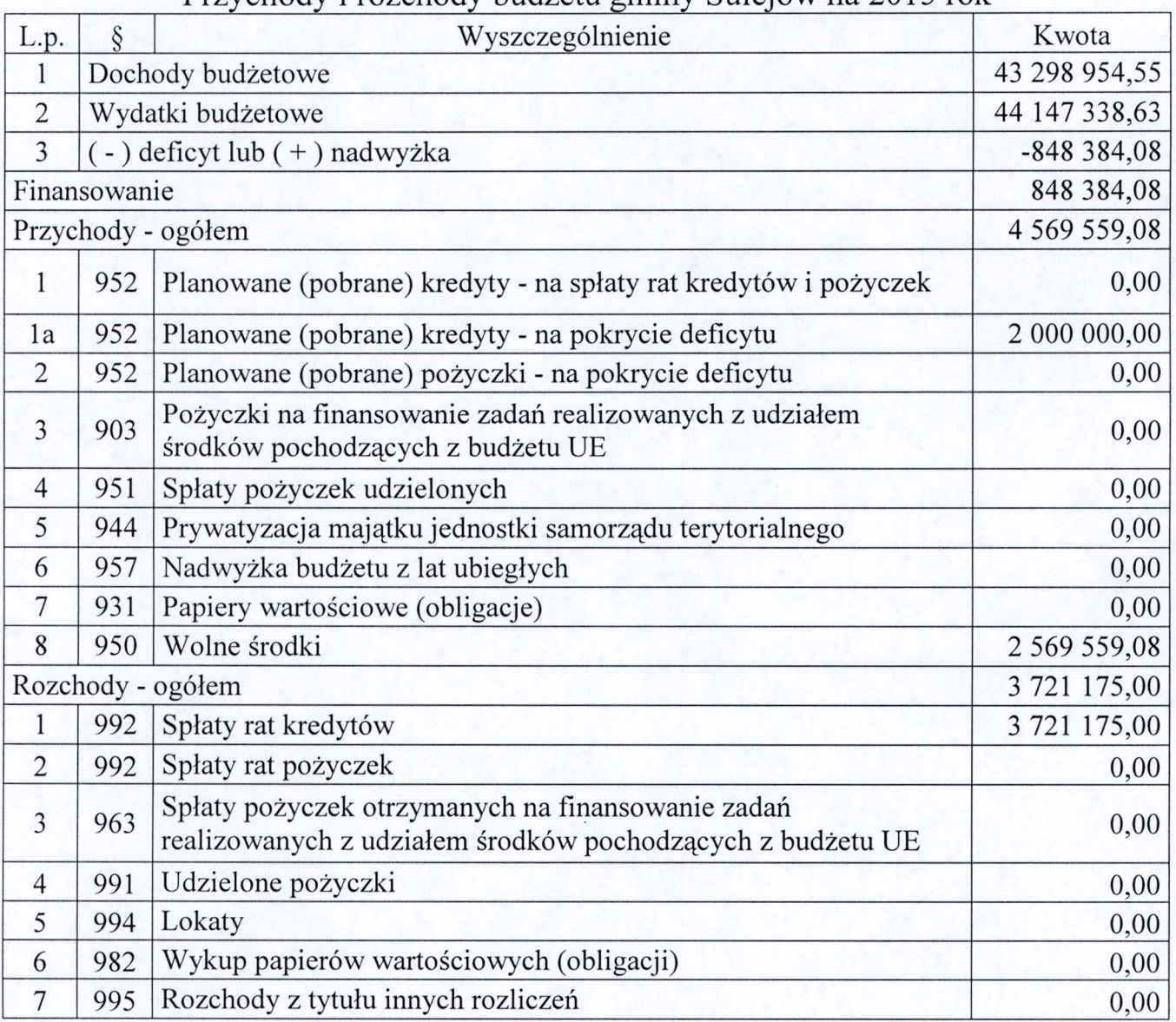

SKAP ATIK BURMI strough dcan

# Załącznik Nr 5 do Uchwały Nr X/47/2015 Rady Miejskiej w Sulejowie

z dnia 30 kwietnia 2015 roku

Wydatki na programy i projekty realizowane ze środków pochodzących z funduszy strukturalnych i Funduszu Spójności

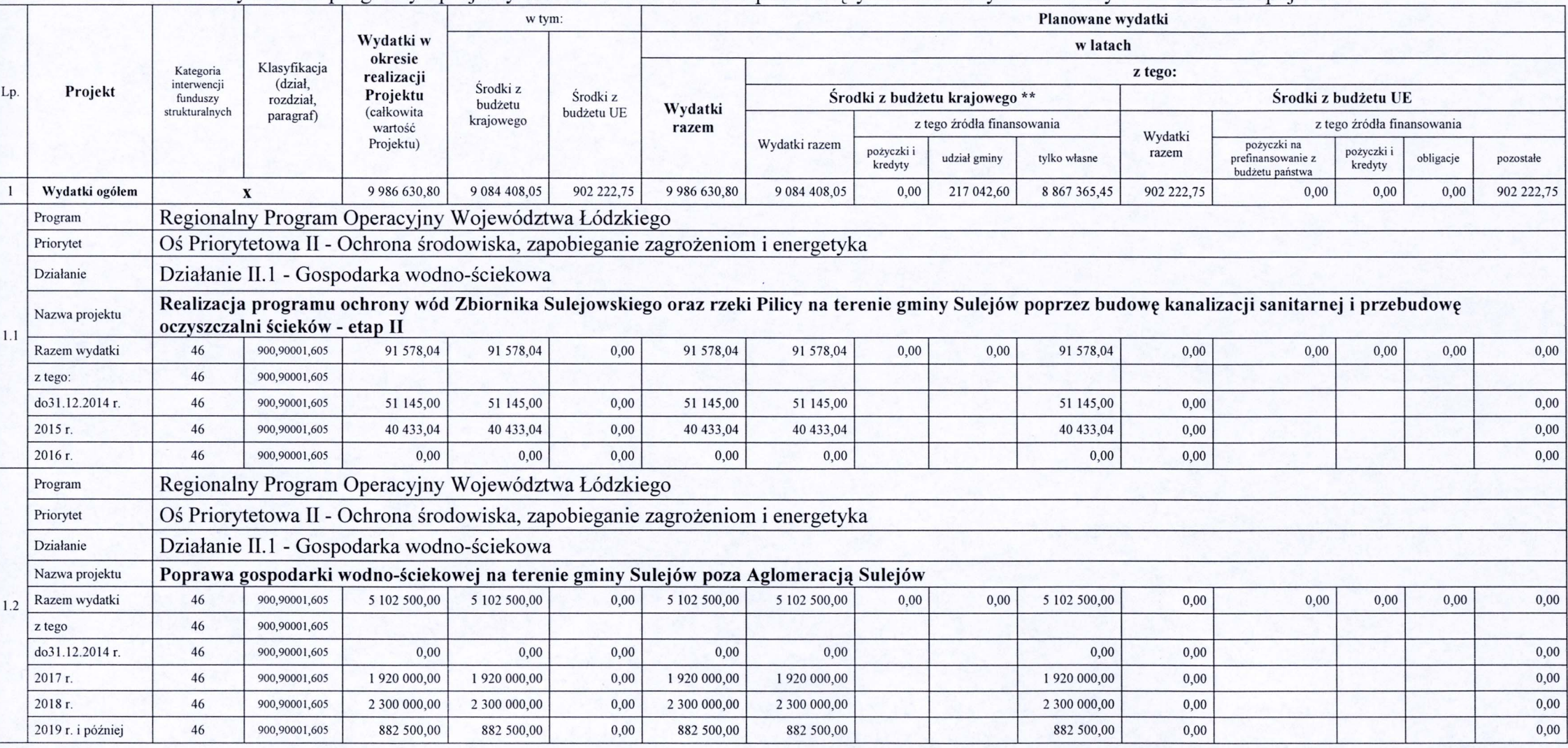

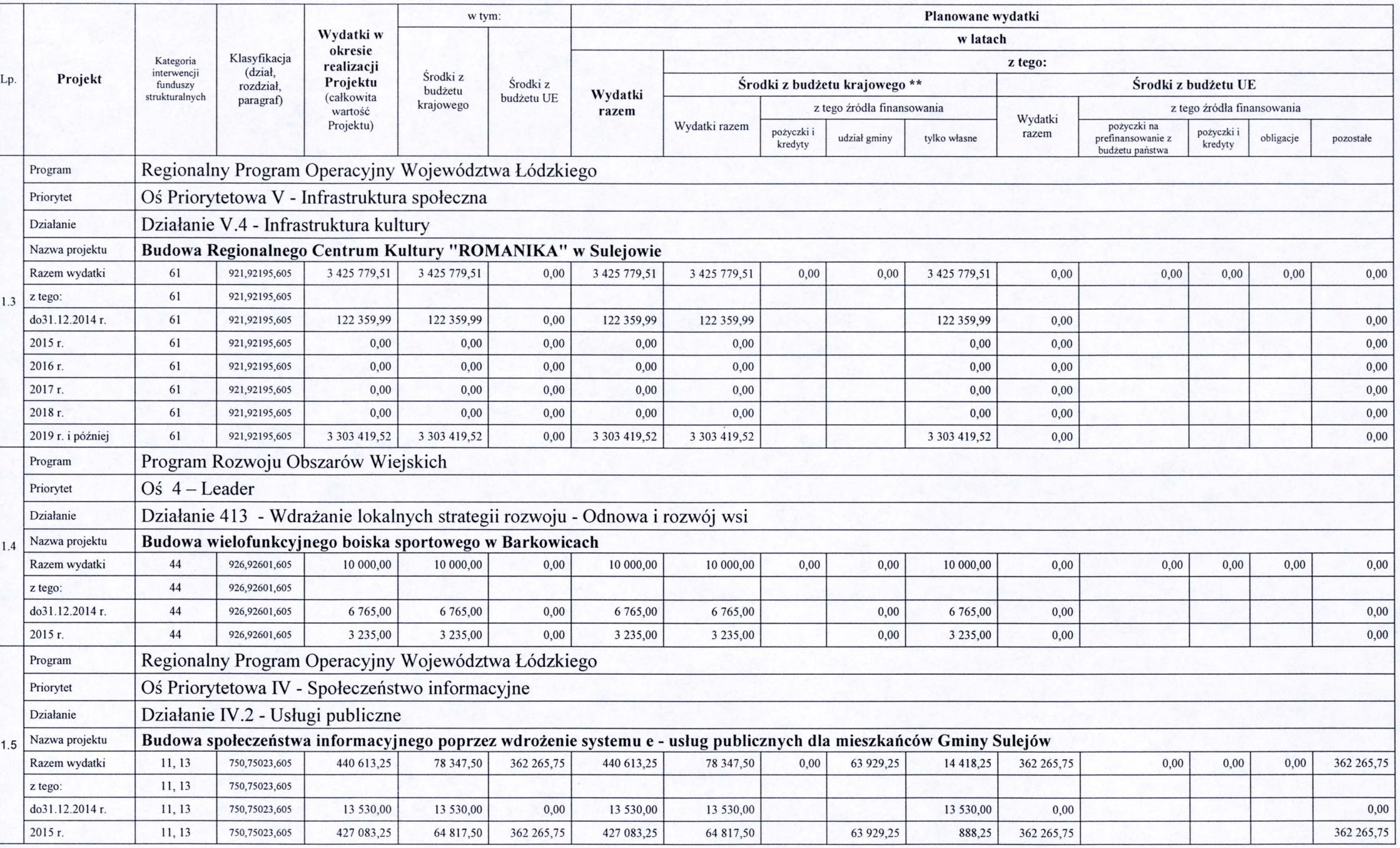

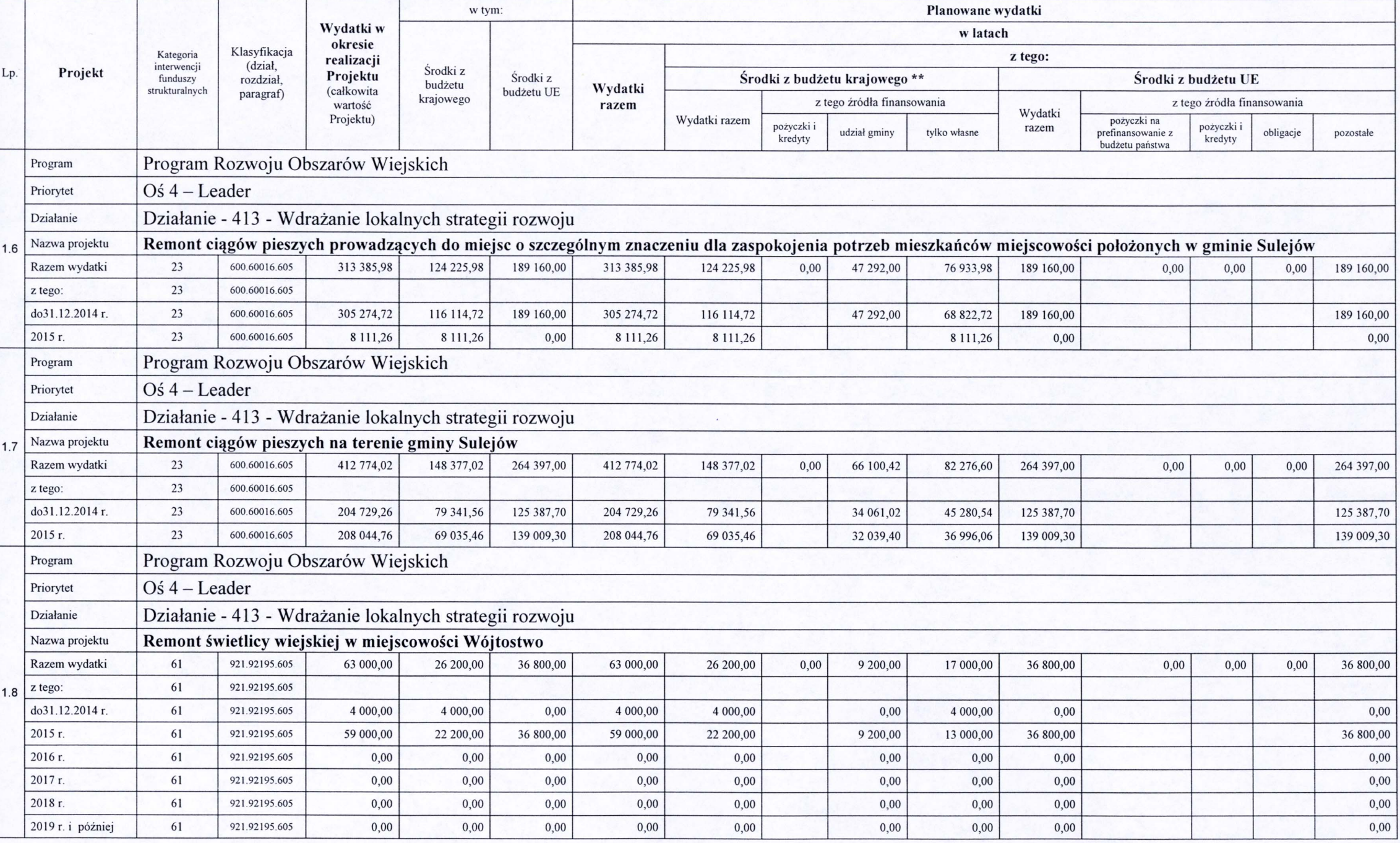

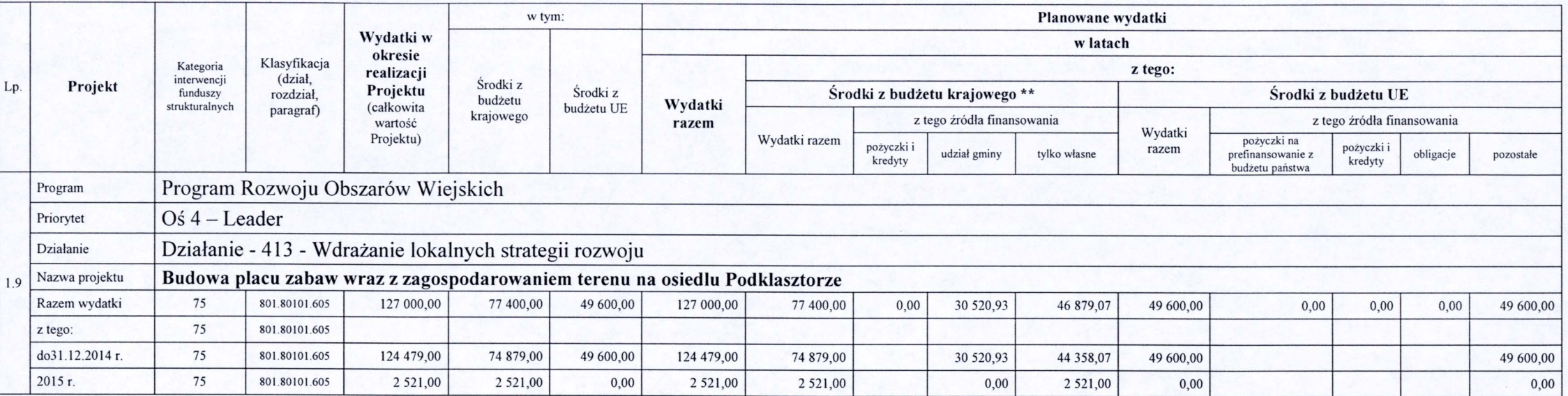

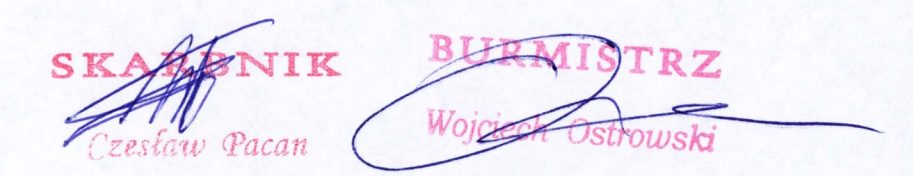

# Załącznik Nr 6 do Uchwały Nr X/47/2015 Rady Miejskiej w Sulejowie

z dnia 30 kwietnia 2015 roku

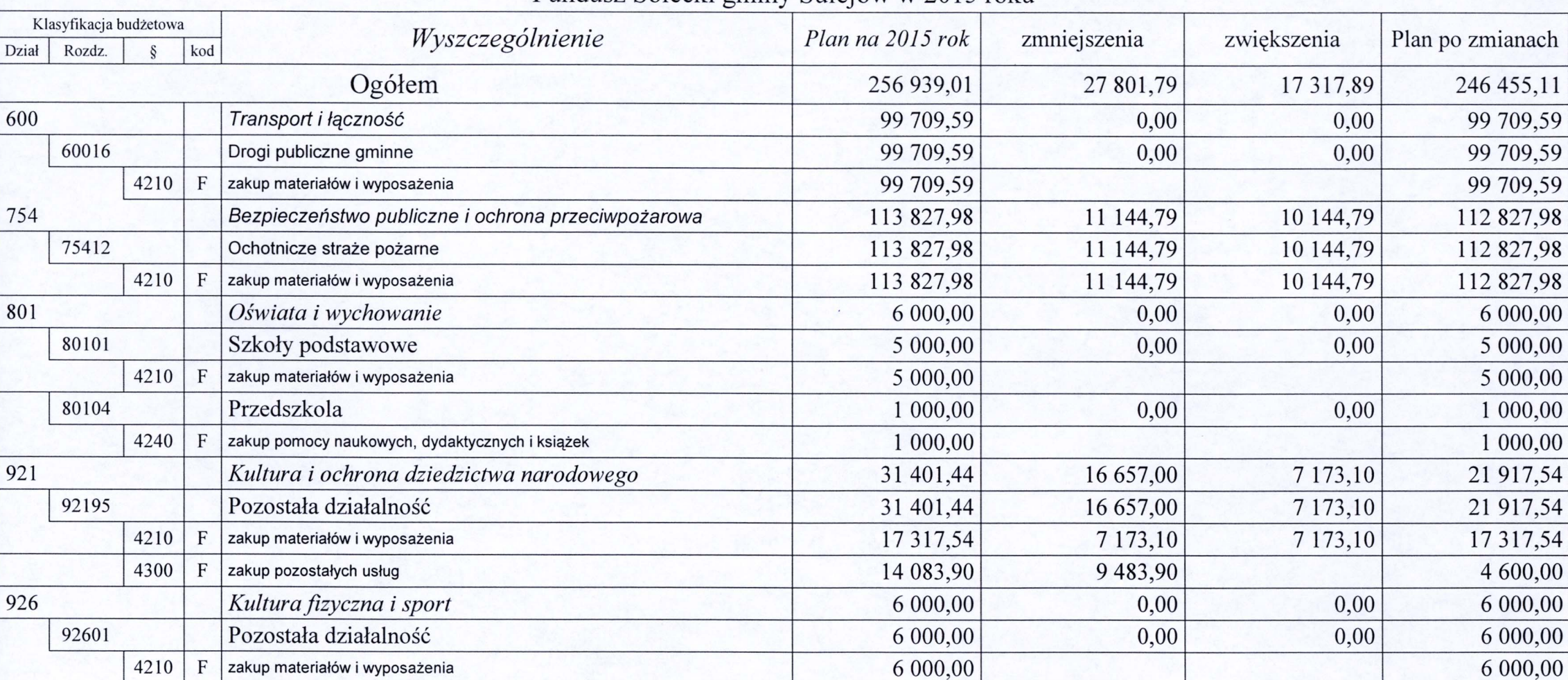

### Fundusz Sołecki gminy Sulejów w 2015 roku

 $\mathcal{S}_{0}$  $\mathbb{K}$ Czesław Pacan

# Załącznik Nr 6 a do Uchwały Nr X/47/2015 Rady Miejskiej w Sulejowie

z dnia 30 kwietnia 2015 roku

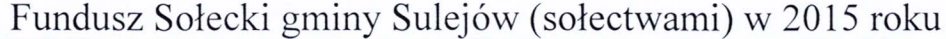

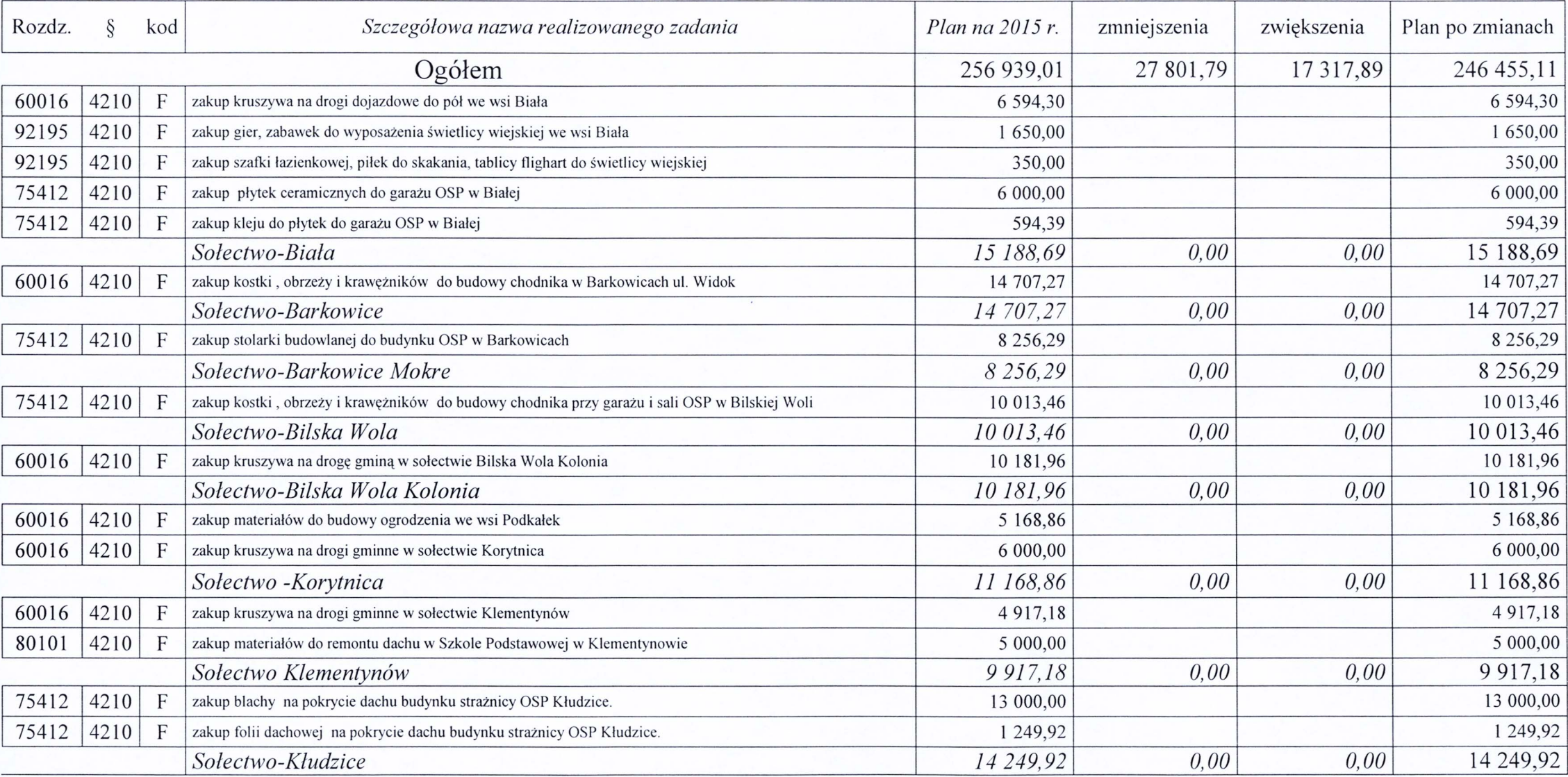

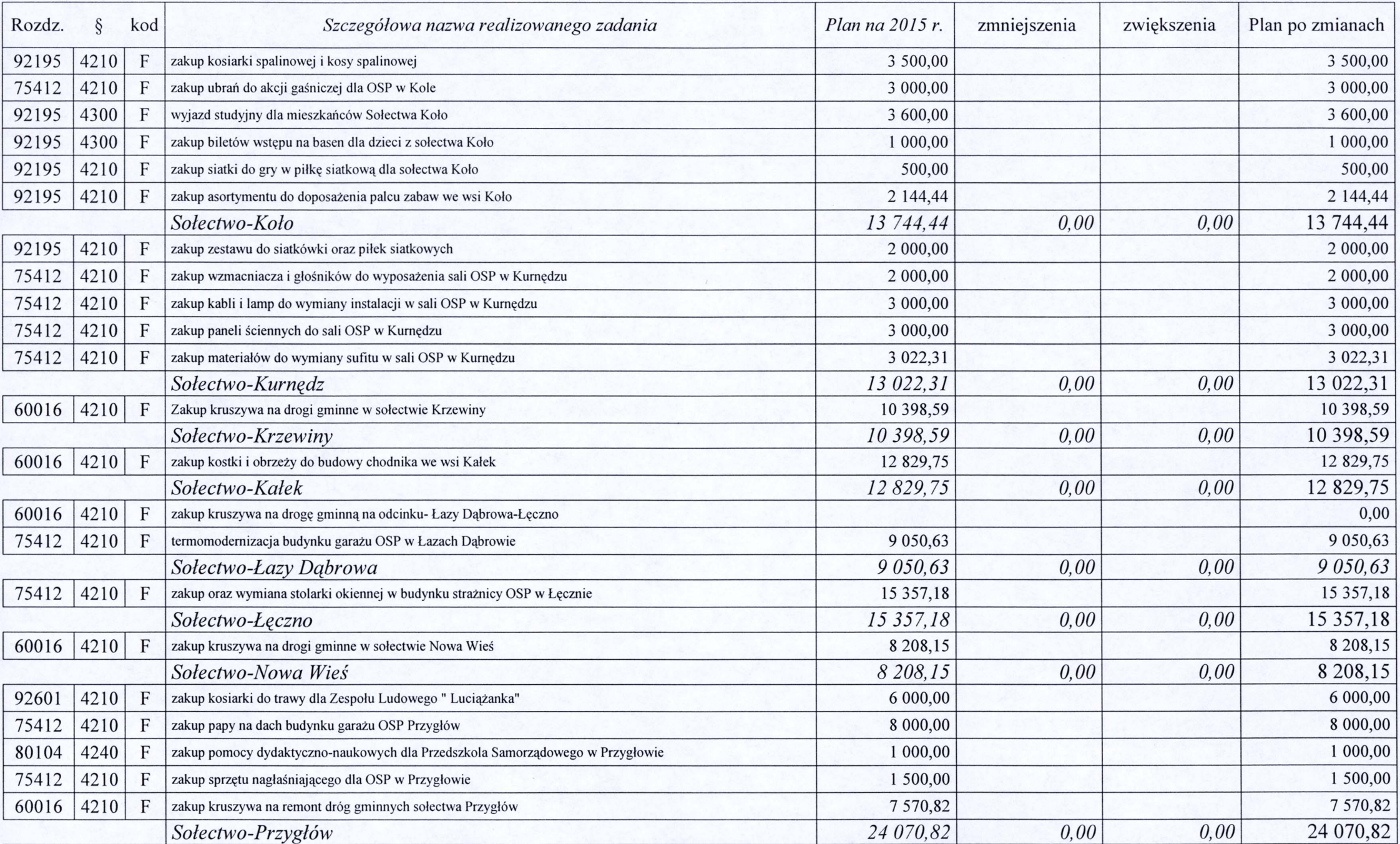

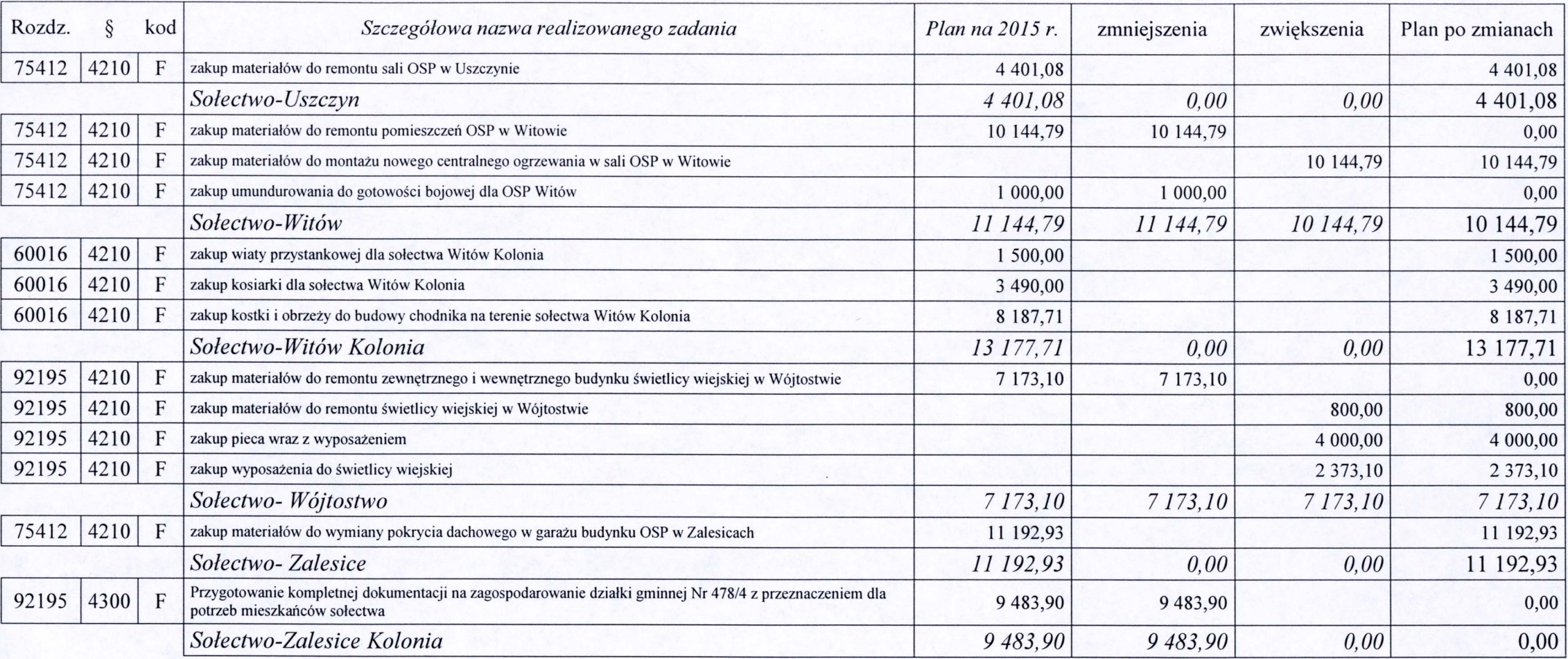

 $S$ Czesław Pacan

Wojc

# Załącznik Nr 7 do Uchwały Nr X/47/2015 Rady Miejskiej w Sulejowie

z dnia 30 kwietnia 2015 roku

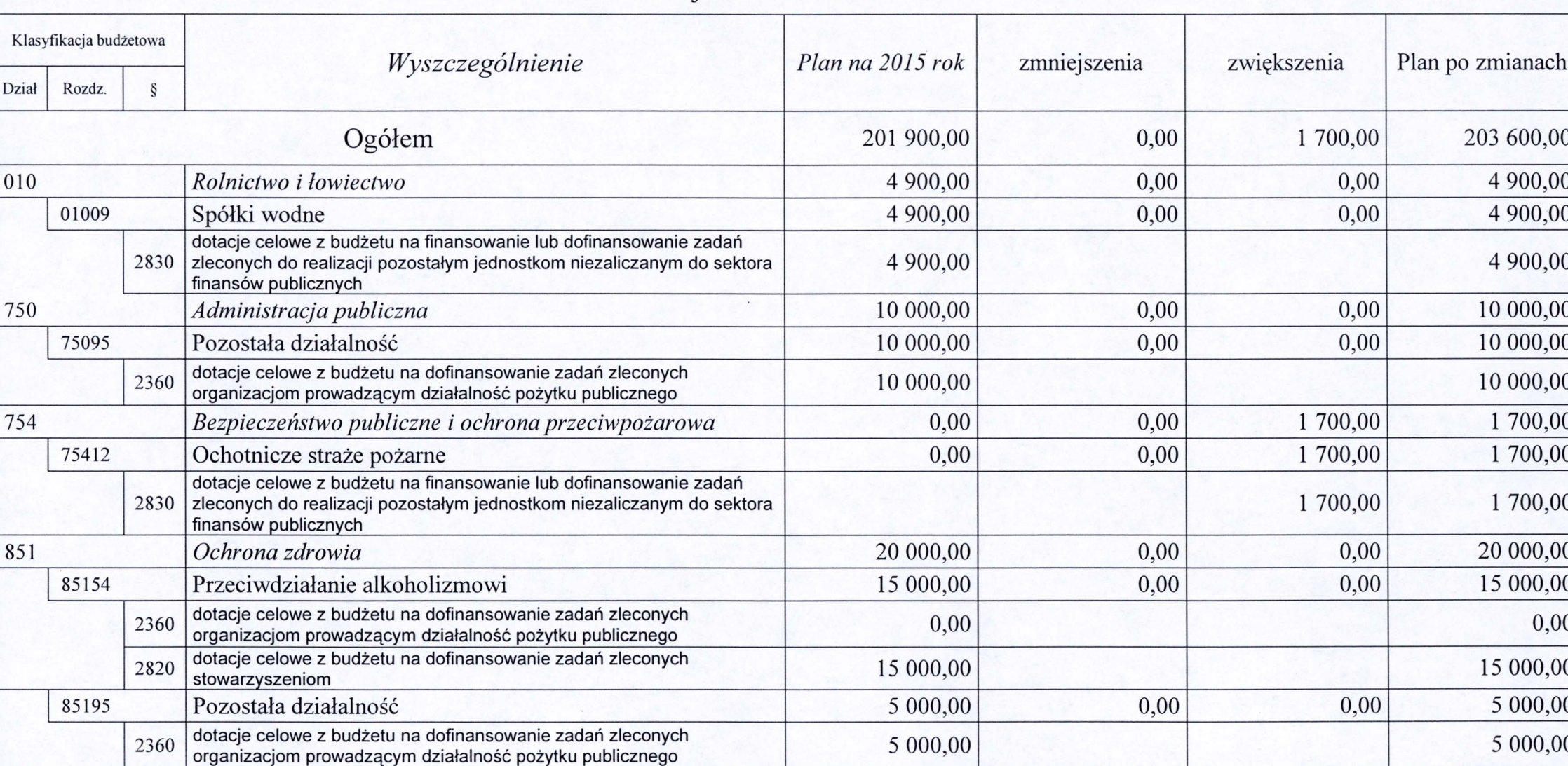

Dotacje celowe w 2015 roku

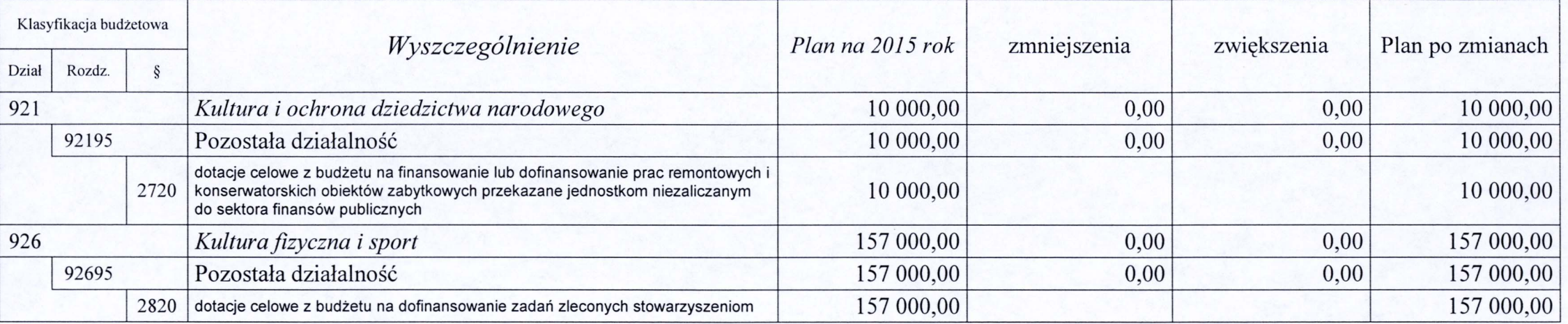

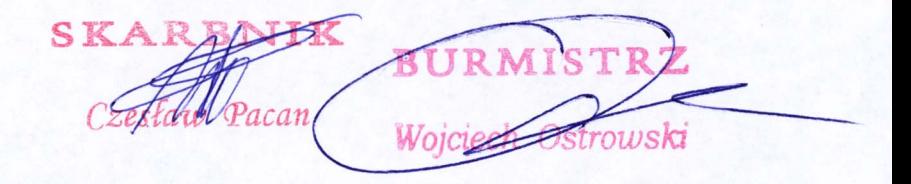